## **Le simulateur mBot**

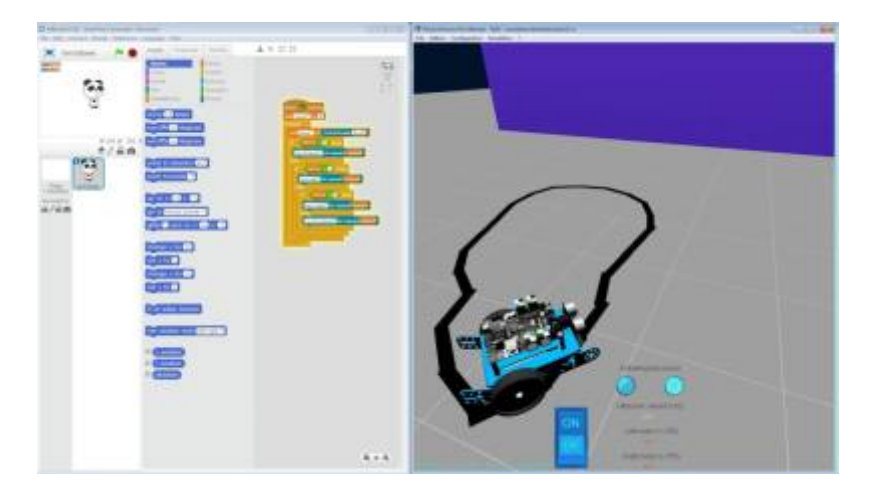

Le simulateur mBot, est le compagnon indispensable des activités de découverte de la robotique autour de ce robot.

Permettant une simulation réaliste dans un environnement physique, ce simulateur permet d'identifier et tester les éléments du robot mBot.

Le robot simulé peut être programmé avec le logiciel mBlock afin de développer des comportements.C'est le même logiciel de programmation que pour le robot réel. Les programmes ainsi développés peuvent d'ailleurs être utilisés de la même façon avec le robot réel et le robot virtuel.

Autre attrait, la simplicité d'installation et d'utilisation, en réseau, un simple partage ou une simple duplication du répertoire d'installation est suffisante. Le lancement du logiciel mBlock est automatique, les deux fenêtres : mBlock et le simulateur sont automatiquement arrangées à l'écran pour optimiser l'espace de travail et ainsi laisser l'utilisateur se consacrer à l'essentiel.

L'utilisation du simulateur permet de s'affranchir des contraintes de fonctionnement parasites telles que les piles déchargées ou les pannes dégradant inutilement le travail des enseignants.

La phase de simulation avant d'utiliser un vrai robot permet de faire le lien entre virtuel et réel et ainsi de fixer les différences entre ces deux modes: capacité de réaliser plus facilement un grand nombre d'essais en simulation par exemple.

L'apport de la simulation et la nécessité d'une expérimentation dans le monde réel sont ainsi appréhendés par cette utilisation mixte.

Le simulateur mBot intègre également des « défis » permettant d'exercer la créativité du développeur de comportements dans un environnement motivant et concurrentiel, ainsi le temps mis pour réaliser chaque challenge ainsi que l'évolution de la réalisation de ceux-ci sont affichés.

## **Doc**

Le simulateur Mbot

## **Le logiciel**

[Telecharger le simulateur Mbot pour PC](http://www.irai.com/mbs/setup.exe)

licence simulateur reservée

## **Vidéos**

[Démarrer avec le simulateur mBot](https://youtu.be/tC1y6yFmKv8)

[Simulateur Mbot](https://youtu.be/GeDc641_Yas)

From:

<http://chanterie37.fr/fablab37110/> - **Castel'Lab le Fablab MJC de Château-Renault**

Permanent link: **<http://chanterie37.fr/fablab37110/doku.php?id=start:arduino:mbot:simulateur>**

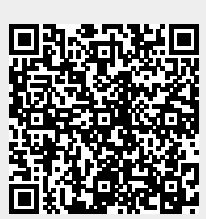

Last update: **2023/01/27 16:08**